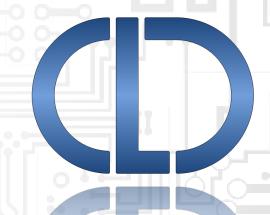

USB Mass Storage Host Library for Analog Devices ADSP-SC58x/7x User's Guide Revision 1.12

Closed Loop Design, LLC support@cld-llc.com

# **Table of Contents**

| Disclaimer                                                                        | 2  |
|-----------------------------------------------------------------------------------|----|
| Introduction                                                                      | 2  |
| USB Background                                                                    | 2  |
| Dependencies                                                                      | 2  |
| CLD SC5xx USB Library Scope and Intended Use                                      | 2  |
| CLD MSD USB Host Example Description                                              | 3  |
| Running the Example Project                                                       | 3  |
| CLD SC5xx Library API                                                             | 5  |
| cld_sc5xx_msd_host_lib_init                                                       | 5  |
| cld_sc5xx_msd_host_lib_main                                                       | 7  |
| cld_sc5xx_msd_host_lib_send_command                                               | 8  |
| cld_sc5xx_msd_host_lib_abort_command                                              | 9  |
| cld_sc5xx_msd_host_lib_get_max_lun                                                | 10 |
| cld_sc5xx_msd_host_lib_bulk_only_reset                                            | 11 |
| cld_time_125us_tick                                                               | 12 |
| cld_usb0_isr_callback                                                             | 13 |
| cld_usb1_isr_callback                                                             | 13 |
| cld_time_get                                                                      | 13 |
| cld_time_passed_ms                                                                | 14 |
| cld_time_get_125us                                                                | 14 |
| cld_time_passed_125us                                                             | 15 |
| cld_lib_status_decode                                                             | 15 |
| Using the ADSP-SC589 and ADSP-SC573 Ez-Board                                      | 16 |
| SC589 Connections:                                                                | 16 |
| SC573 Connections:                                                                | 16 |
| USB On-the-Go (OTG) Adapter                                                       | 17 |
| Adding the CLD SC5vv USB Library to an Existing CrossCore Embedded Studio Project | 17 |

#### **Disclaimer**

This software is supplied "AS IS" without any warranties, express, implied or statutory, including but not limited to the implied warranties of fitness for purpose, satisfactory quality and non-infringement. Closed Loop Design LLC extends you a royalty-free right to use, reproduce, and distribute executable files created using this software for use on Analog Devices ADSP-SC5xx family processors only. Nothing else gives you the right to use this software.

## Introduction

The Closed Loop Design (CLD) SC5xx USB Mass Storage Host Library (CLD SC5xx USB Library) creates a simplified interface for developing a USB Host supporting the USB Mass Storage Device Class Bulk-Only Transport using a USB port of the Analog Devices ADSP-SC5xx. The CLD SC5xx USB Library also includes timer functions that facilitate creating timed events quickly and easily. The library's User application interface is comprised of parameters used to customize the library's functionality as well as callback functions used to notify the User application of events. These parameters and functions are described in greater detail in the CLD SC5xx USB Library API section of this document.

## **USB Background**

In order to take advantage of the CLD SC5xx USB Library you will need at least a basic understanding of the USB 2.0 protocol, and the Mass Storage Class Bulk-Only Transport. Additionally, the Mass Storage Class uses SCSI reduced block commands, so familiarity with the SCSI message structures is also required. The following are some resources to refer to when working with USB, Mass Storage Class Bulk-Only Transport, and SCSI reduced block commands

- The USB 2.0 Specification
- Mass Storage Class Specification Overview v1.4
- Mass Storage Bulk Only v1.0
- USB in a Nutshell: A free online wiki that explains USB concepts. http://www.beyondlogic.org/usbnutshell/usb1.shtml
- "USB Complete" by Jan Axelson ISBN: 1931448086
- "USB Mass Storage" by Jan Axelson ISBN: 9781931448048

## **Dependencies**

In order to function properly, the CLD SC5xx USB Library requires the following resources:

- 24Mhz clock input connected to the SC5xx USB CLKIN pin.
- The User firmware is responsible for configuring all other non-USB specific peripherals, including clocks, power modes, etc.

# **CLD SC5xx USB Library Scope and Intended Use**

CLD SC5xx USB Library implements the required functionality to implement a USB Mass Storage Device Bulk-Only Host, as well as providing time measurements functionality. The USB Host support having a single USB Mass Storage Device connected at a time, and does not support USB Hubs. The CLD SC5xx USB Library is designed to be added to an existing User project, and as such only includes the functionality needed to implement the above-mentioned USB, and timer keeping features. All other aspects of SC5xx processor configuration must be implemented by the User code.

## **CLD MSD USB Host Example Description**

The CLD\_SC58x\_MSD\_USB\_Host\_Ex\_v1\_12 and CLD\_SC57x\_MSD\_USB\_Host\_Ex\_v1\_12 projects provided with the CLD SC5xx USB Library implement a Mass Storage Device USB Host supporting the FAT file system. The example projects use the <a href="FatFS Generic FAT Filesystem Module">FatFS Generic FAT Filesystem Module</a> to support the FAT filesystem. The CLD\_SC58x\_MSD\_USB\_Host\_Ex\_v1\_12example is designed to run on the ADSP-SC589, while the CLD\_SC57x\_MSD\_USB\_Host\_Ex\_v1\_12 project is designed to run on the ADSP-SC573 Ez-Board.

In order to use the USB1 port of the SC589 on the EZ-Board you will need to connect a GPIO pin to the EN input (Pin 1) of U60. For the example project EN was connected to Pin 9 of the P2 connector (GPIO port E pin 11). You will also need to configure the CLD library so it uses the selected GPIO pin as shown below:

- use\_built\_in\_vbus\_ctrl = CLD\_FALSE
- vbus\_en\_port = CLD\_GPIO\_PORT\_x
- vbus\_en\_pin = CLD\_GPIO\_PIN\_x

The example project uses the SC589/573 EZ-Board's USB to Serial converter connected to a serial terminal on your PC to exercise the FatFs functionality. The table below lists the supported FatFS functionality and the corresponding control characters.

| Key    | Thumb drive operation                                                                                                    |
|--------|----------------------------------------------------------------------------------------------------|
| M or m | Mounts the drive                                                                                                    |
| D or d | Reads the attached thumb drives directory structure and outputs it to the serial terminal.                               |
| U or u | Unmounts the drive                                                                                                    |
| W or w | Opens the msd_test.txt file on the thumb drive if it exists, and writes "Fat file write test" to the text file.          |
| R or r | Opens the msd_test.txt file on the thumb drive if it exists, and reads the test string written by the above 'W' command. |

Also, the FatFS module uses dynamic memory allocation (malloc and free) when accessing the Mass Storage Device memory. If you configure the CLD library to use DMA, make sure that the SC5xx Core 0 heap is located in non-cached memory.

#### **Running the Example Project**

- 1. The SC589 example projects toggles the LED connected to GPIO port E pin 13 (GPIO port E pin 14 for the SC573 example) every 250 milliseconds to provide a visual indicator the project is running.
- Once the example project is running on the EZ Board connect a USB cable from a PC to the USB port labeled Terminal in the Using the ADSP-SC589 and ADSP-SC573 Ez-Board. If the operating system fails to install the necessary FTDI drivers please consult the FTDI website for drivers.

2. Using TeraTerm, or another serial terminal program, connect to the FTDI serial port as shown below and click New Open:

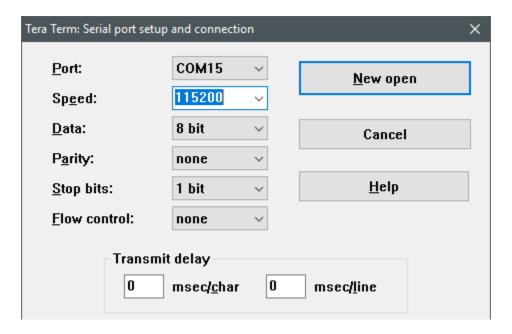

3. The example project will output status messages to the terminal window with a USB mass storage device is connected. The commands listed in the previous table may be used to interface with the drive (as long as it is formatted using the FAT file system).

## **CLD SC5xx Library API**

The following CLD library API descriptions include callback functions that are called by the library based on USB events. The following color code is used to identify if the callback function is called from the USB interrupt service routine, or from mainline. The callback functions called from the USB interrupt service routine are also italicized so they can be identified when printed in black and white.

```
Callback called from the mainline context

Callback called from the USB interrupt service routine
```

```
CLD_RV cld_sc5xx_msd_host_lib_init (CLD_SC5xx_MSD_Host_Lib_Init_Params * p lib params)
```

Initializes the CLD SC5xx USB Library.

cld sc5xx msd host lib init

## **Arguments**

| p_lib_params | Pointer to a                                      |
|--------------|---------------------------------------------------|
|              | CLD_SC5xx_MSD_Host_Lib_Init_Params                |
|              | structure that has been initialized with the User |
|              | Application specific data.                        |

#### Return Value

This function returns the CLD\_RV type which represents the status of the CLD SC5xx USB Library initialization process. The CLD\_RV type has the following values:

| CLD_SUCCESS | The library was initialized successfully      |
|-------------|-----------------------------------------------|
| CLD_FAIL    | There was a problem initializing the library  |
| CLD_ONGOING | The library initialization is being processed |

#### **Details**

The cld\_sc5xx\_msd\_host\_lib\_init function is called as part of the device initialization and must be repeatedly called until the function returns CLD\_SUCCESS or CLD\_FAIL. If CLD\_FAIL is returned the library will report an error status identifying the cause of the failure using the fp\_cld\_lib\_status function if defined by the User application. Once the library has been initialized successfully the main program loop can start.

The CLD\_SC5xx\_MSD\_Host\_Lib\_Init\_Params structure is described below:

## typedef struct

```
CLD_USB_Port usb_port
CLD_Boolean enable_dma;

CLD_Boolean use_built_in_vbus_ctrl;
CLD_Boolean vbus_ctrl_open_drain;
CLD_Boolean vbus_ctrl_inverted;
CLD_GPIO_Port vbus_en_port;
CLD_GPIO_PIN vbus_en_pin;
```

A description of the CLD\_SC5xx\_MSD\_Host\_Lib\_Init\_Params structure elements is included below:

| Structure Element            | Description                                                                                                    |                              |
|------------------------------|----------------------------------------------------------------------------------------------------|------------------------------|
| usb_port                     | Specifies which of the SC5xx USB Ports                                                                                   | s the library should use.    |
| enable_dma                   | Used to enable/disable USB DMA support                                                                                   |                              |
| _                            | When set to CLD_TRUE DMA is enable                                                                                       |                              |
|                              | 32 bytes that are aligned to a 4-byte bour                                                                               |                              |
|                              |                                                                                                    |                              |
|                              | Note: When DMA is enabled make sure                                                                                      | the data buffers are located |
|                              | in un-cached memory to avoid cache col                                                                                   | nerency issues.              |
| use_built_in_vbus_ctrl       | Used to select if the SC5xx USB VBC output is used to control the                                                        |                              |
|                              | external Vbus switch.                                                                                                    |                              |
|                              | - CLD_TRUE = Use VBC signal (Not a                                                                                       | vailable on USB 1 of the     |
|                              | SC58x)                                                                                                    |                              |
|                              | - CLD_FALSE = Use GPIO pin specific                                                                                      |                              |
|                              | vbus_en_pin paramet                                                                                                    |                              |
| vbus_ctrl_open_drain         | When use_built_in_vbus_ctrl = CLD_Tl                                                                                     |                              |
|                              | if VBC output is configured as open drain                                                                                | in.                          |
| vbus_ctrl_inverted           | Selects the polarity of the Vbus control.                                                                                |                              |
|                              | - CLD_TRUE = Vbus enable is active l                                                                                     | C                            |
|                              | - CLD_FALSE = Vbus enable is active low                                                                                  |                              |
| vbus_en_port                 | When use_built_in_vbus_ctrl = CLD_FALSE this parameter selects                                                           |                              |
|                              | GPIO port used to control Vbus.  When use_built_in_vbus_ctrl = CLD_FALSE this parameter selects                          |                              |
| vbus_en_pin                  | GPIO pin used to control Vbus.                                                                                           |                              |
| for ald such assent callbook |                                                                                                    |                              |
| fp_cld_usb_event_callback    | Function that is called when one of the following USB events occurs. This function has a single CLD_USB_Event parameter. |                              |
|                              | occurs. This function has a single CLD_                                                                                  | _OSB_Event parameter.        |
|                              | Note: This callback can be called from the                                                                               | he USB interrupt or          |
|                              | mainline context depending on which US                                                                                   |                              |
|                              | CLD_USB_Event values in the table bel                                                                                    |                              |
|                              | the context the callback is called for each                                                                              |                              |
|                              | the context the current is curred for cuch event.                                                                        |                              |
|                              | The CLD_USB_Event has the following values:                                                                              |                              |
|                              | Return Value                                                                                                    | Description                  |
|                              | CLD_USB_ENUMERATED_CONFIGURE                                                                                             | High-Speed USB Mass          |
|                              | D_HS                                                                                                    | Storage Device               |
|                              |                                                                                                    | enumerated (USB              |
|                              |                                                                                                    | Configuration set to a       |
|                              |                                                                                                    | non-zero value)              |
|                              | CLD_USB_ENUMERATED_CONFIGURE                                                                                             | Full-Speed USB Mass          |
|                              | D_FS                                                                                                    | Storage Device               |

|                   | CLD_USB_MSD_DISCONNECTED                                                | enumerated (USB Configuration set to a non-zero value) Mass Storage Device removed              |
|-------------------|-------------------------------------------------------------------------|-------------------------------------------------------------------------------------------------|
| fp_cld_lib_status | Pointer to the function that is call status to report. This function ha | · · · · · · · · · · · · · · · · · · ·                                                           |
|                   | Parameter                                                               | Description                                                                                     |
|                   | status_code                                                             | 16-bit status code. If the most significant bit is a '1' the status being reported is an Error. |
|                   | p_additional_data                                                       | Pointer to additional data included with the status.                                            |
|                   | additional_data_size                                                    | The number of bytes in the specified additional data.                                           |
|                   | If the User plans on processing or function they will need to copy the  | utside of the fp_cld_lib_status ne additional data to a User buffer.                            |

cld\_sc5xx\_msd\_host\_lib\_main

void cld sc5xx msd host lib main (void)

CLD SC5xx USB Library mainline function

#### **Arguments**

None

#### Return Value

None.

#### **Details**

The cld\_sc5xx\_msd\_host\_lib\_main function is the CLD SC5xx USB Library mainline function that must be called in every iteration of the main program loop in order for the library to function properly. Alternatively, it can be called from a timer interrupt, but must be at a lower priority then the USB interrupt, and 125 microsecond timer interrupt used to call the cld\_time\_125us\_tick function.

How often the cld\_sc5xx\_msd\_host\_lib\_main is given runtime impacts the USB performance, so it is recommended to evaluate USB the performance and adjust how frequently the function is called as desired.

## cld\_sc5xx\_msd\_host\_lib\_send\_command

```
CLD_RV cld_sc5xx_msd_host_lib_send_command (CLD_SC5xx_MSD_Host_Cmd_Params * p_params)
```

CLD SC5xx USB MSD Host Library function used to execute a Bulk-Only SCSI command to an attached Mass Storage Device.

## **Arguments**

| p_params | Pointer to a                            |
|----------|-----------------------------------------|
|          | CLD_SC5xx_MSD_Host_Cmd_Params structure |
|          | used to describe the SCSI command being |
|          | executed.                               |

#### Return Value

This function returns the CLD\_RV type which reports if the requested command was initiated. The CLD RV type has the following value used by this function:

| CLD_SUCCESS | The library has started the requested command.     |
|-------------|----------------------------------------------------|
| CLD_FAIL    | The library failed to start the requested command. |
|             | This will happen if a previously requested         |
|             | command is still being processed, a Mass Storage   |
|             | Device isn't connected, or if one of the command   |
|             | parameters is invalid.                             |

#### **Details**

The cld\_sc5xx\_msd\_host\_lib\_send\_command function executes the Mass Storage Bulk-Only SCSI command specified by the p\_params parameter to the attached mass storage device using Bulk IN/OUT endpoints.

The CLD\_SC5xx\_MSD\_Host\_Cmd\_Params structure is described below.

```
typedef struct
{
    CLD_SC5xx_MSD_Host_Commands cmd;
    CLD_SC5xx_MSD_Host_Commands cmd_params;
    unsigned long data_transport_size;
    unsigned char * p_data_transport;
    void (*fp_cmd_successful_callback) (unsigned long data_transport_size);
    void (*fp_cmd_failed_callback) (CLD_SC5xx_MSD_Host_Cmd_Status status);
} CLD_SC5xx_MSD_Host_Cmd_Params;
```

A description of the CLD\_SC5xx\_MSD\_Host\_Cmd\_Params structure elements is included below:

| Structure Element | Description                                                        |
|-------------------|--------------------------------------------------------------------|
| cmd               | The Mass Storage Device Bulk-Only transport SCSI command to        |
|                   | process.                                                           |
| cmd_params        | Union of command specific parameters. The User should initialize   |
|                   | the parameters for the command specified by cmd. For more          |
|                   | information about the various command specific parameters refer to |
|                   | the SCSI command documentation.                                    |

| The number of bytes to transfer during the data transport stage of  |                                                                                                    |
|---------------------------------------------------------------------|----------------------------------------------------------------------------------------------------|
| the command.                                                        |                                                                                                    |
| Pointer to the memory location to read or write the data during the |                                                                                                    |
| data transport stage of the comma                                   | and.                                                                                                    |
| Function called when the specifie                                   | d command has been completed.                                                                                                    |
| The callback is passed the numbe                                    | r of bytes transferred during the                                                                                                    |
| data transport stage, since it can b                                | be less than the number of bytes                                                                                                    |
| the User specified. This function                                   | pointer can be set to CLD_NULL                                                                                                    |
| if the User application doesn't wa                                  | nt to be notified when the                                                                                                    |
| command is complete.                                                |                                                                                                    |
| Function called if there is a problem completing the specified      |                                                                                                    |
| command, and is passed the reason for the failure. This function    |                                                                                                    |
| can be set to CLD_NULL if the User application doesn't want to be   |                                                                                                    |
| notified if a problem occurs.                                       |                                                                                                    |
|                                                                     |                                                                                                    |
| Below are the possible values for                                   |                                                                                                    |
| CLD_SC5xx_MSD_Host_Cmd_Status passed to the                         |                                                                                                    |
| fp_cmd_failled_callback.                                            |                                                                                                    |
|                                                                     |                                                                                                    |
| 7 332-52-5                                                          | Description                                                                                                    |
| COMMAND_FAILED                                                      | Device reported the command                                                                                                    |
|                                                                     | failed in the Command Status                                                                                                    |
| COMMAND DILACE EDDOD                                                | Wrapper.                                                                                                    |
| COMMAND_PHASE_ERROR                                                 | Device reported a phase error in the Command Status Wrapper.                                                                                                    |
| NAK LIMIT REACHED                                                   | The Device NAKed the Host                                                                                                    |
|                                                                     | longer then was allowed.                                                                                                    |
|                                                                     | Pointer to the memory location to data transport stage of the comma Function called when the specific The callback is passed the numbe data transport stage, since it can be the User specified. This function if the User application doesn't wa command is complete.  Function called if there is a proble command, and is passed the reason can be set to CLD_NULL if the Unotified if a problem occurs.  Below are the possible values for |

## cld\_sc5xx\_msd\_host\_lib\_abort\_command

void cld\_sc5xx\_msd\_host\_lib\_abort\_command (void)

CLD SC5xx USB Library function used to abort a command requested using the  $cld_sc5xx_msd_host_lib_send_command$  function.

## **Arguments**

None

## Return Value

None

## **Details**

The cld\_sc5xx\_msd\_host\_lib\_abort\_command will attempt to abort an active Mass Storage Device command.

## cld\_sc5xx\_msd\_host\_lib\_get\_max\_lun

CLD SC5xx USB Library function used request the Max Lun of the attached Mass Storage Device.

## **Arguments**

| p_params | Pointer to a                           |
|----------|----------------------------------------|
|          | CLD_SC5xx_MSD_Host_Get_Max_Lun_Params  |
|          | structure used by the Get Lun request. |

#### Return Value

This function returns the CLD\_RV type which reports if the Get Max Lun request was scheduled successfully. The CLD\_RV type has the following values:

| CLD_SUCCESS | The library has started the requested Get Max Lun |
|-------------|---------------------------------------------------|
|             | request.                                          |
| CLD_FAIL    | The library failed to start the requested Get Max |
|             | Lun request. This will happen if a Mass Storage   |
|             | Device isn't attached, or if the                  |
|             | p_params->p_max_lun isn't defined.                |

#### **Details**

The cld\_sc5xx\_msd\_host\_lib\_get\_max\_lun function transmits the Get Max Lun request using the specified p\_params parameter.

The CLD\_SC5xx\_MSD\_Host\_Get\_Max\_Lun\_Params structure is described below.

A description of the CLD\_SC5xx\_MSD\_Host\_Get\_Max\_Lun\_Params structure elements is included below:

| Structure Element          | Description                                                        |
|----------------------------|--------------------------------------------------------------------|
| p_max_lun                  | Pointer to the memory location to store the max lun value returned |
|                            | by the attached Device.                                            |
| fp_cmd_successful_callback | Function called when the Get Max Lun command has been              |
|                            | completed. This function pointer can be set to CLD_NULL if the     |
|                            | User application doesn't want to be notified when the command has  |
|                            | been completed.                                                    |
| fp_cmd_failed_callback     | Function called if there is a problem processing the Get Max Lun   |
|                            | request. This function can be set to CLD_NULL if the User          |
|                            | application doesn't want to be notified if a problem occurs.       |
|                            | •                                                                  |

The fp\_cmd\_failed\_callback function is passed the reason for the failure. A description of the

CLD\_SC5xx\_MSD\_Host\_Ctrl\_Req\_Status values is below.

| Value                          | Description                    |
|--------------------------------|--------------------------------|
| CTRL_REQ_STALLED               | The Device Stalled the control |
|                                | endpoint.                      |
| CTRL_REQ_NAK_LIMIT             | The Nak limit was reached      |
| CTRL_REQ_TIMEOUT               | The Host detected a timeout    |
|                                | condition.                     |
| CTRL_REQ_ERROR_READING_FX_FIFO | There was an error reading the |
|                                | Max Lun value.                 |

## cld\_sc5xx\_msd\_host\_lib\_bulk\_only\_reset

CLD SC5xx USB Library function used request the device to perform a Bulk-Only Reset. This can be used to resync with the attached Mass Storage Device.

## **Arguments**

| p_params | Pointer to a                                       |
|----------|----------------------------------------------------|
|          | CLD_SC5xx_MSD_Host_Bulk_Only_Reset_Paramsstructure |
|          | used to process the request.                       |

#### Return Value

This function returns the CLD\_RV type which reports if the Bulk-Only Reset request was scheduled successfully. The CLD\_RV type has the following values:

| CLD_SUCCESS | The library has started the requested Bulk-Only     |
|-------------|-----------------------------------------------------|
|             | Reset command.                                      |
| CLD_FAIL    | The library failed to start the requested Bulk-Only |
|             | Reset request. This will happen if a Mass Storage   |
|             | Device isn't attached.                              |

#### **Details**

The cld\_sc5xx\_msd\_host\_lib\_bulk\_only\_reset function transmits the Bulk-Only Reset request using the specified p\_params parameter.

The CLD\_SC5xx\_MSD\_Host\_Bulk\_Only\_Reset\_Params structure is described below.

# typedef struct

 $A\ description\ of\ the\ CLD\_SC5xx\_MSD\_Host\_Bulk\_Only\_Reset\_Params\ structure\ elements\ is\ included\ below:$ 

| Structure Element                     | Description                                                       |                                   |
|---------------------------------------|-------------------------------------------------------------------|-----------------------------------|
| <pre>fp_cmd_successful_callback</pre> | Function called when the Bulk-Only Reset command has been         |                                   |
|                                       | completed. This function pointer                                  | can be set to CLD_NULL if the     |
|                                       | User application doesn't want to be notified when the command has |                                   |
|                                       | been completed.                                                   |                                   |
| fp_cmd_failed_callback                | Function called if there is a proble                              | em processing the Bulk-Only       |
|                                       | Reset request. This function can l                                | be set to CLD_NULL if the User    |
|                                       | application doesn't want to be not                                |                                   |
|                                       |                                                                   | -                                 |
|                                       | The fp_cmd_failed_callback func                                   | tion is passed the reason for the |
|                                       | failure. A description of the                                     |                                   |
|                                       | CLD_SC5xx_MSD_Host_Ctrl_R                                         | eq_Status values is below.        |
|                                       |                                                                   |                                   |
|                                       | Value                                                             | Description                       |
|                                       | CTRL_REQ_STALLED                                                  | The Device Stalled the control    |
|                                       |                                                                   | endpoint.                         |
|                                       | CTRL_REQ_NAK_LIMIT                                                | The Nak limit was reached         |
|                                       | CTRL_REQ_TIMEOUT                                                  | The Host detected a timeout       |
|                                       | CERT PEO ERROR DE ARVAGENTA                                       | condition.                        |
|                                       | CTRL_REQ_ERROR_READING_FX_FIFO                                    | There was an error reading the    |
|                                       |                                                                   | Max Lun value.                    |

## cld\_time\_125us\_tick

void cld\_time\_125us\_tick (void)

CLD SC5xx USB Library timer function that should be called once per 125 microseconds.

## **Arguments**

None

## Return Value

None.

#### Details

This function should be called once every 125 microseconds in order to the CLD to processed periodic events.

## cld\_usb0\_isr\_callback

```
void cld_usb0_isr_callback (void)
```

CLD SC5xx USB Library USB interrupt service routine for the USB0 port.

## **Arguments**

None

#### Return Value

None.

#### **Details**

These USB ISR functions should be called from the corresponding SC5xx USB Port Interrupt Service Routines as shown in the CLD provided example projects.

```
cld_usb1_isr_callback
```

```
void cld_usb1_isr_callback (void)
```

CLD SC5xx USB Library USB interrupt service routine for the USB1 port

## **Arguments**

None

#### Return Value

None.

#### **Details**

These USB ISR functions should be called from the corresponding SC5xx USB Port Interrupt Service Routines as shown in the CLD provided example projects.

## cld\_time\_get

```
CLD Time cld time get(void)
```

CLD SC5xx USB Library function used to get the current CLD time in milliseconds.

## **Arguments**

None

#### Return Value

The current CLD library time.

#### Details

The cld\_time\_get function is used in conjunction with the cld\_time\_passed\_ms function to measure how much time has passed between the cld\_time\_get and the cld\_time\_passed\_ms function calls in milliseconds.

## cld\_time\_passed\_ms

```
CLD Time cld_time_passed_ms(CLD Time time)
```

CLD SC5xx USB Library function used to measure the amount of time that has passed in milliseconds.

## **Arguments**

| time | A CLD_Time value returned by a cld_time_get |
|------|---------------------------------------------|
|      | function call.                              |

#### Return Value

The number of milliseconds that have passed since the cld\_time\_get function call that returned the CLD\_Time value passed to the cld\_time\_passed\_ms function.

#### **Details**

The cld\_time\_passed\_ms function is used in conjunction with the cld\_time\_get function to measure how much time has passed between the cld\_time\_get and the cld\_time\_passed\_ms function calls in milliseconds.

## cld\_time\_get\_125us

```
CLD Time cld time get 125us (void)
```

CLD SC5xx USB Library function used to get the current CLD time in 125 microsecond increments.

#### **Arguments**

None

## Return Value

The current CLD library time.

#### **Details**

The cld\_time\_get\_125us function is used in conjunction with the cld\_time\_passed\_125us function to measure how much time has passed between the cld\_time\_get\_125us and the cld\_time\_passed\_125us function calls in 125 microsecond increments.

## cld time passed 125us

```
CLD Time cld time passed 125us (CLD Time time)
```

CLD SC5xx USB Library function used to measure the amount of time that has passed in 125 microsecond increments.

## **Arguments**

| time | A CLD_Time value returned by a    |
|------|-----------------------------------|
|      | cld_time_get_125us function call. |

#### Return Value

The number of 125microsecond increments that have passed since the cld\_time\_get\_125us function call that returned the CLD\_Time value passed to the cld\_time\_passed\_125us function.

#### **Details**

The cld\_time\_passed\_125us function is used in conjunction with the cld\_time\_get\_125us function to measure how much time has passed between the cld\_time\_get\_125us and the cld\_time\_passed\_125us function calls in 125 microsecond increments.

```
cld_lib_status_decode
```

CLD Library function that returns a NULL terminated string describing the status passed to the function.

#### **Arguments**

| status_code          | 16-bit status code returned by the CLD library.                    |
|----------------------|--------------------------------------------------------------------|
|                      | Note: If the most significant bit is a '1' the status is an error. |
| p_additional_data    | Pointer to the additional data returned by the CLD                 |
|                      | library (if any).                                                  |
| additional_data_size | Size of the additional data returned by the CLD                    |
|                      | library.                                                           |

#### Return Value

This function returns a decoded Null terminated ASCII string.

#### **Details**

The cld\_lib\_status\_decode function can be used to generate an ASCII string which describes the CLD library status passed to the function. The resulting string can be used by the User to determine the meaning of the status codes returned by the CLD library.

# Using the ADSP-SC589 and ADSP-SC573 Ez-Board

#### **SC589 Connections:**

Blue circled USB0 or USB1 connection is used for the example project to connect to a Mass Storage Device using a USB Micro-B OTG adapter like the one shown below. The Terminal connector is used to input the commands descripted in the CLD MSD USB Host Example Description section of this document.

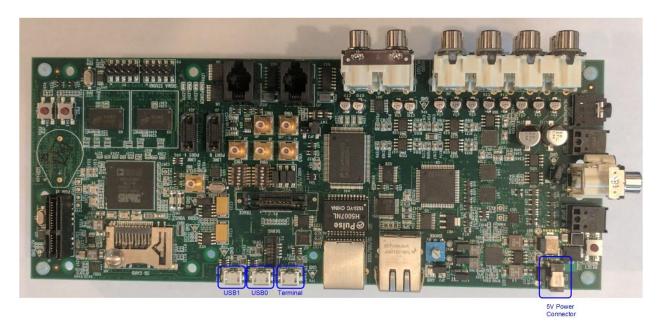

#### **SC573 Connections:**

Blue circled USB connection is used for the example project to connect to a Mass Storage Device using a USB Micro-B OTG adapter like the one shown below. The Terminal connector is used to input the commands descripted in the CLD MSD USB Host Example Description section of this document.

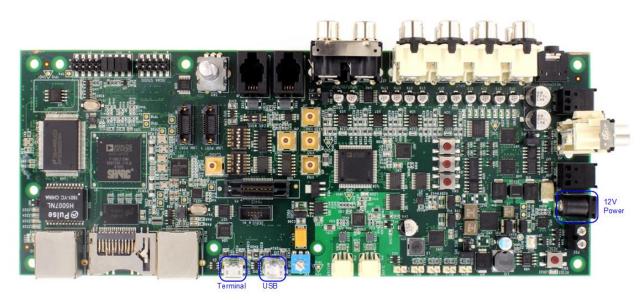

## USB On-the-Go (OTG) Adapter

Note: Make sure the OTG adapter you use grounds the USB ID pin.

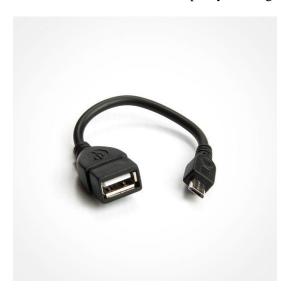

# Adding the CLD SC5xx USB Library to an Existing CrossCore Embedded Studio Project

In order to include the CLD SC5xx USB Library in a CrossCore Embedded Studio (CCES) project you must configure the project linker settings so it can locate the library. The following steps outline how this is done.

- 1. Copy the cld\_sc5xx\_msd\_usb\_host\_lib.h, cld\_sc5xx\_msd\_defs.h, and cld\_sc5xx\_msd\_usb\_host\_lib\_Core0.a files to the project's src directory.
- 2. Open the project in CrossCore Embedded Studio.
- 3. Right click the project in the 'C/C++ Projects' window and select Properties.

If you cannot find the 'C/C++ Projects" window make sure C/C++ Perspective is active. If the C/C++ Perspective is active and you still cannot locate the 'C/C++ Projects' window select Window  $\rightarrow$  Show View  $\rightarrow$  C/C++ Projects.

4. You should now see a project properties window similar to the one shown below.

Navigate to the C/C++ Build → Settings page and select the CrossCore ARM Bare Metal C Linker's Libraries page. The CLD SC5xx USB Library needs to be included in the projects 'Additional objects' as shown in the diagram below (circled in blue). This lets the linker know where the cld\_sc5xx\_msd\_usb\_host\_lib\_Core0.a file is located.

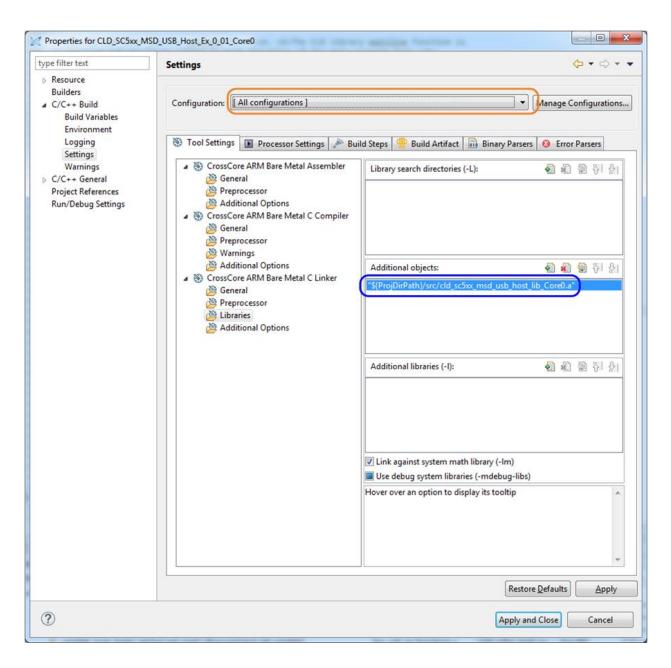

5. The 'Additional objects' setting needs to be set for all configurations (Debug, Release, etc). This can be done individually for each configuration, or all at once by selecting the [All Configurations] option as shown in the previous figure (circled in orange).